# **Motorola Android Phone User Guide**

Thank you for downloading **Motorola Android Phone User Guide**. As you may know, people have search numerous times for their chosen books like this Motorola Android Phone User Guide, but end up in harmful downloads.

Rather than reading a good book with a cup of tea in the afternoon, instead they cope with some malicious virus inside their computer.

Motorola Android Phone User Guide is available in our digital library an online access to it is set as public so you can get it instantly. Our book servers saves in multiple locations, allowing you to get the most less latency time to download any of our books like this one. Kindly say, the Motorola Android Phone User Guide is universally compatible with any

devices to read

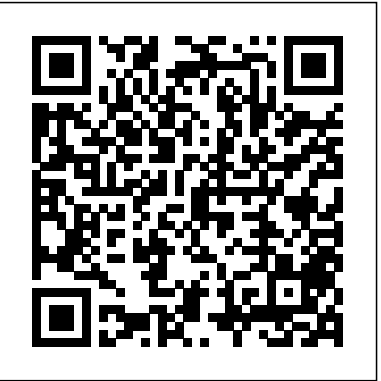

**The Motorola Xoom** Tektime Motorola Xoom is the first tablet to rival the iPad, and no wonder with all of the great features packed into this device. But learning

how to use everything can be tricky—and Xoom doesn't come with a printed guide. That's where this Missing Manual comes in. Gadget expert Preston Gralla helps you master your Xoom with step-by-step instructions and clear explanations. As with all Missing Manuals, this book offers refreshing, jargon-free prose and informative illustrations. Use your Xoom as an e-book reader, music player, camcorder, and phone Keep in touch with email, video and text chat, Tablets is a must-have introduction for and social networking apps Get the hottest

Android apps and games on the market Do some work with Google Docs, Microsoft Office, or by connecting to a corporate network Tackle power-user tricks, such as barcode scanning, voice commands, and creating a Wi-Fi hotspot Sync your Xoom with a PC or a Mac

# **Droid X: The Missing Manual**

# **MicroStrategy**

The Rough Guide to Android Phones and anyone picking up a new Android device.

Written for the newest Android platform, the book covers everything you need to know to make the most of your new device, in touch with friends and family on from the basics right through to advanced techniques and tricks. We've tried and tested thousands of apps across a full range of categories and bring you 100 of the best, complete with codes you can scan into your Samsung's Galaxy S22 Ultra Android device to grab the app straight from the book.

*MicroStrategy Suite Quick Start Guide for MicroStrategy 9.5* Independently Published Read the legit Moto G7 user manual in PDF and kindle for adult. writing are bold and with larger front size, for Moto G7, Moto G7 Plus, Moto G7 Play, and Moto G7 Power.To you read this user guide on your Moto G phones, you do not need any apps to read these PDF files because the PDF reader is preinstalled on all Moto G phones. Motorola, like other great manufacturers, has released it 2019 model phones the G7 series with many features camera, performance, etc. Please note, this official Moto G7 user guides for Moto G7 (Moto G 2019) and its three siblings (Moto G7 Play, Moto G7 Power, and Moto G7 Plus) contains wonderful and up to date guidelines for so many features of your G7 phones.

## **Quick Start Reference Guide for MicroStrategy 9.2.1m MicroStrategy**

Whether you want to catch up on the latest streaming TV drama, stay you did it. The Samsung Galaxy device to keep up with your work, or stay current, this guide will show camera, a powerful processor, and you how. Beyond its competitors, features advanced hardware and software technology. It has features demands of your life when used for almost everyone, including but not limited to webpages, accessing emails, eReader, navigational system, music and video players, camera, and other unique tools such Whether you want to catch up on as the Bixby assistant and the innovative S-Pen. This manual was written to be your go-to guide for learning how to use this device seamlessly. You will learn the following from the guide:  $\cdot$  Set up and use your new tablet • Connect to email, video chat, and explore social media • Migrate from an old device to the Samsung Galaxy A22 Ultra • Access many hidden functions •Introduce you to the Samsung Function Bixby Click the

social media, have a portable mobile tablet that is ideal for both work and Buy Now Button!!! You'll be glad S22 Ultra is a feature-rich Android play! With a fast and intelligent an outstanding design, it can be used as a smartphone or Minicomputer to handle the properly. This unofficial guide was created to assist you in making the most of everything the Samsung Galaxy S22 Ultra has to offer. the latest streaming TV drama, stay in touch with friends and family on social media, have a portable mobile device to keep up with your work, or stay current, this guide will show you how. Beyond its competitors, Samsung's Galaxy S22 Ultra features advanced hardware and software technology. It has features for almost everyone, including but not limited to webpages, accessing emails, eReader, navigational system, music and video players,

camera, and other unique tools such to email, video chat, and explore

as the Bixby assistant and the innovative S-Pen. Another area where the phone excels is the camera. With its innovative wideangle lens, you can now capture important moments in your life in very clear, crisp detail. Because of the redesigned aperture lens, you can now document your travels by taking photos that you can share on PUBLISHER: TEKTIME Instagram, Facebook, and other social media platforms. Another area where the phone excels is the camera. With its innovative wideangle lens, you can now capture important moments in your life in very clear, crisp detail. Because of the redesigned aperture lens, you can now document your travels by taking photos that you can share on Instagram, Facebook, and other social media platforms. This manual has an excellent display and can be easily was written to be your go-to guide for learning how to use this device seamlessly. You will learn the following from the guide:  $\cdot$  Set up and use your new tablet •Connect

social media • Migrate from an old device to the Samsung Galaxy A22 Ultra • Access many hidden functions • Introduce you to the Samsung Function Bixby Scroll up to the top right corner and click the orange BUY NOW WITH 1-CLICK BUTTON!!! You'll be glad you did it. Translator: Johnn Bryan **Android 2.2 User's Guide** Independently Published

The newly released Google Pixel 8 and 8 Pro is an AI power-packed device running on Android 14 OS that comes with unique features, a stunning camera for taking quality photos and videos, it comes with high storage of about 8GB RAM for the Google Pixel 8 and 128GB RAM for the 8 Pro. It has a fast charge feature with a battery capacity of about 4575mAh to 5050mAh; it comes with contoured edges and an even smaller weight and size, making the Android easy to hold. It used in sunny environments. This book is designed to give even further information, tips, and tricks on how to use the Google Pixel Android phone efficiently. It is written to provide a step-by-step guide with complete illustrations of how to use your Android device

properly. It provides knowledge on the following subjects; Introduction to the Google Pixel 8 and 8 Pro Getting started Customizing the Google Pixel Apps Google Assistant Privacy and security Google Family Link App Accessibility settings Accessories Camera and videography Troubleshooting tips This book is perfect and a must-read for new owners and even pros of Google Android to exploit all its new and unique features to better users' personal experience.

## **Motorola Xoom: The Missing Manual** First Rank Publishing

Get the most from your Droid X right away with this entertaining Missing Manual. Veteran tech author Preston Gralla offers a guided tour of every feature, with lots of expert tips and tricks along the way. You'll learn how to use calling and texting features, take and share photos, enjoy streaming music and video, and much more. Packed with full-color illustrations, this engaging book covers everything from getting started to advanced features and troubleshooting. Unleash the power of Motorola's hot new device with Droid X: The Missing Manual. Get organized. Import your contacts and

sync with Google Calendar and Microsoft Exchange. Go online. Get your phone to act as a portable hotspot or as a modem to get your laptop online. Play music. Purchase music from Amazon and sync your Droid X with Windows Media Player and iTunes. Shoot photos and video. Edit and share your photos, and use them as desktop or icon images. Record video and share it with your friends. Connect to Google Maps. Use geotagging and get turn-byturn directions.

Google Pixel 6 User Guide MicroStrategy The Google Pixel 4a 5G offers a crisp, beautiful Android experience, with the standard operating system looking and performing just as Google designed. A 6.2-inch OLED screen covers the front of the Pixel 4a 5G, with a slight cutout for the Screenshot Or Screen Recording On Your selfie camera. For a Pixel phone, the battery life is also outstanding. Click the BUY NOW button to get this well-designed guide aimed at helping you to navigate the features of your Pixel phone. Configure Your Pixel Phone Move Data To Your Pixel Phone From An Android Device Data Phone Calls Make A Phone Call Accept Or Transfer To A Pixel From An Iphone Data Transfer To Your Pixel From A Blackberry

Or Windows Phone Charge Your Google Pixel Smartphone How To Charge Your Pixel Phone Tips For Charging Turn On And Off Your Pixel Phone Purchase A Sim Card And Insert It Into Your Pixel Phone Get A Sim Card Inserting A Sim Card Connect Your Pixel Phone To Wi-Fi Networks How To Make The Switch To A Pixel Phone Modify Wallpaper On Your Pixel Phone Organize Your Home Screens With Apps, Shortcuts, And Widgets Add An booklet is written to walk you through the Application Add A Shortcut Add Or Resize A Widget Make A File Folder Change The Location Of An App, A Shortcut, A Widget, Or A Folder Remove An App, A Shortcut, A terms for beginners to tag along. So whether Widget, Or A Folder From Your Device Organize Home Screens Use Your Pixel Phone To Call For Help In An Emergency Prepare For Emergency Activate The Car Crash Detection Feature Take A Pixel Phone How To Take A Screenshot On A Google Pixel To Capture Your Google Pixel's Screen Use Digital Wellbeing To Control How Much Time You Spend On Your Pixel Phone Configure Digital Wellbeing Make And Receive Decline A Phone Call Messages Allow You To Send And Receive Text Messages

**Quick Start Reference Guide for MicroStrategy 9. 3** Independently Published The Moto G stylus / Moto G Power is the device for you if you want extra strength to carry on with a touch of style. With a 4GB RAM and Snapdragon 665 Chipset, you are sure to get seamless periods of activity. Storage is good at 64GB ROM and cool camera features for its price. However, what could be more fun than knowing how to utilize every feature of your Moto G phone?! This basics of your device, giving you an insight onwhat you stand to enjoy using your device. The author uses simple-to-understand tech you're a tech savvy or green horn, you will learn a lot from this manual. In this book, you will discover: How to set up your Moto G

device How to use your Stylus with ease Moto G tips and tricks How to troubleshoot common Moto G problems And lots more.

Android Phones for Beginners & Seniors 3ones Inc

This Visual QuickStart Guide helps readers get up and running with their Motorola Xoom, from setting up the Xoom and getting it connected to a mobile service and Wi-Fi through learning how to get the most out of the Android operating system. The book walks users through how to set up a Google account, how to

use Gmail, Google Calendar and Contacts, you understand all the popular features, this Maps, and more. The book covers finding and installing apps via the Android App store and provides detailed instructions for using several key apps. In addition, The Motorola Xoom: Visual Quickstart Guide covers how to set up and use Google Music.

Motorola Droid X Survival Guide: Step-by-Step User Guide for Droid X: Getting Started, Downloading FREE EBooks, Using EMail, Photos and Videos, and Surfing Web **MicroStrategy** 

Unlock the power of Moto G You've probably been dazzled with commercials for the latest, greatest smartphones. They have features that are supposed to blow your socks offs–and in the process, blow a hole right through your wallet! But not all phones are created alike, and spending a paycheck on a device smaller than some hands isn't always required. There are budget devices that pack power into a much smaller price point. The Moto G is a fast, powerful, and feature-packed phone that will have you bragging to friends about how much money you saved buying a phone for a fraction of the price of other phones. It has an impressive camera, plenty of RAM, and supports all the apps you love. It may not have multiple camera lenses, but for a lot of people, that's not exactly important. If you have a Moto G and want to make sure

guide can help you out. It covers: Setting up your phone Making calls Installing apps Using the camera Surfing the Internet Changing system settings And much more! Are you ready to get started?! This book is not endorsed by Motorola Mobility LLC and should revised for a complete, up-to-date be considered unofficial.

Google Pixel 5a (5g) User Guide First Rank Publishing

The Atrix is one of Motorola's first 4G smartphones, packed full of new features and tools. The Motorola Atrix Survival Guide organizes the wealth of knowledge about the Atrix into one place, where it can be easily accessed and navigated for quick reference. This guide comes with countless screenshots, which complement the step-by-step instructions and help you to realize the Atrix's full potential. The Motorola Atrix Survival Guide provides useful information, such as tips and tricks, hidden features, and troubleshooting advice. You will also learn how to download FREE games and FREE eBooks, and how to personalize your phone with custom ringtones and wallpapers. Whereas the

official Atrix manual is stagnant, this guide goes above and beyond by discussing recent known issues and solutions that may be currently available. This information is constantly manual. This Atrix guide includes, but is not limited to: Getting Started: - Button Layout - Navigating the Screens - Making Calls - Using the Speakerphone During a Voice Call - Staring a Conference Call - Managing Your Contacts - Adding a New Contact - Adding a Favorite Contact (Speed Dial) - Managing Text Messages - Adding Texted Phone Numbers to Contacts - Copying, Cutting, and Pasting Text - Using Swype - Sending Picture and Video Messages - Using the Internet Browser - Managing Open Browser Windows - Managing Photos and Videos - Taking Pictures - Capturing Videos - Using the Gmail Application - Changing Gmail Options - Managing Applications - Sharing an Application - Using the Android Market to Download Applications - Reading User Reviews - Deleting an Application Advanced

#### Topics: - Reading eBooks -

- Adjusting the Settings - Turning Vibration On and Off - Setting Alert Sounds - Changing the Wallpaper - Setting a Pattern Lock - Changing Keyboard Settings - Changing Security Settings - Turning Bluetooth On and Off from Blackberry or Windows Phone To - Turning Wi-Fi On and Off - Turning Airplane Mode On and Off - Tips and Tricks - Maximizing Battery Life - Resetting Your Atrix - Viewing the Full Horizontal Keyboard - Calling a Number Card Charge Your Pixel Smartphone on a Website - Troubleshooting - List of Get a SIM Card for Your Pixel Droid-friendly websites that save you time typing in long URL addresses

Kluwer Law International B.V. The release of Pixel 5A (5G) by Google Wi-Fi Network Connection between this 2021 has proved to be a technical enhancement in the right direction with improved features over the previous releases. Your Pixel smartphone is running Android 11 OS, 6 GB RAM, and 128 GB storage capacity. You will no doubt appreciate a reliable user guide that will walk you through and unlock the powers of your device for

Downloading thousands of free eBooks Here is the one-stop that provides all **Google Pixel 8 And 8 Pro User Guide** Modify, Add, Share, or Delete Saved optimum utilization. Look no further! you need to operate your device like a pro. Here are some topics fully discussed in this book: Set Up Your Pixel Smartphone How to Migrate Data From iPhone To Pixel Transfer Data Pixel Transfer Files between Pc And Pixel Smartphone Change Text Messages from iMessage To Messages Prior to Removing your iPhone''s SIM Smartphone and Install It Connecting To a Wi-Fi Network to Your Pixel Phone App Functionality of Automatic Crash Networks Connect to an OpenRoaming Mobile Phone and Pixel Phone Change Mobile Network Settings Use Pixel Phone with Any Mobile Load Purchase and Use an Unlocked SIM Phone Change Dual SIM Settings on Google Pixel Smartphone Change Pixel Phone Wallpaper Add Applications, Shortcuts, and Widgets to Your Home Screen Download and Start Using the Phone

Application Activates or Deactivates the Call Bubble Making and Receiving Calls Make a Call via Wi-Fi View and Delete Call History Add a Number to Your Contacts Unwanted Phone Numbers: How to Block or Unlock Them Record Calls Using the Phone App Chat Using Messages App How to Include a New Number of Your Chat List as a Contact Add New Contacts from Group Chat Change Notification Settings for A Specific Person Change Message Notifications and Settings Emergency Support of Pixel 5a (5g) Add Emergency Information to Your Safety Detection Get Help in an Emergency Receive a Crisis Alert Learn About Earthquakes in Your Area Use Covid-19 Exhibition Notification System How Exposure Alerts Work Evaluation Guide (Linux) for MicroStrategy 9.2.1m Google Inc Google has unveiled its latest Pixel 6 phone series with several new and modified features. If you're one of the many that pulled the trigger on a shiny Google Pixel 6 and pixel 6 Pro5G, you

made an excellent decision. The device still your phone's potential with texting, eholds its own against many newer devices with plenty of new features. You're probably getting used to your new phone, but it takes time to truly become a master of the Pixel. It would be practically impossible to know about every single feature the device has to offer. That's why we've put together this Google Pixel 6 and Google Pixel 6 Pro tips and tricks guide to try out. Get this guide now to know how to use the features that are in the new Google phone operations while also Pixel.

#### **Getting Started With the Moto G** MicroStrategy, Inc.

Everything you need to know about your Android smartphone?in full color! Eager to learn the ins and outs of your exciting, new Android phone? Then this For Dummies helps you get smarter is the book you need! Written in the typical fun and friendly For Dummies style, this full-color guide covers the basics of all the features of Android phones without weighing you down with heavy technical terms or jargon. Veteran world-renowned author Dan Gookin walks you through everything from getting started with setup and configuration to making the most of

mailing, accessing the Internet and social networking sites, using the camera, synching with a PC, downloading apps, and more. Covers all the details of the operating system that applies to every Android phone, including Motorola Droids, HTC devices, Samsung Galaxy S phones, to name a few Walks you through basic

encouraging you to explore your phone's full potential Serves as an ideal guide to an inexperienced Android newbie who is enthusiastic about getting a handle on everything an Android phone can do Android Phones with your Android smartphone. Evaluation Guide (Windows) for MicroStrategy

9. 3 MicroStrategy

The latest in the line of smartphones comes in the form of the Moto Z line. The line, created through the combined efforts of Motorola and Lenovo consists of four (4) phones which includes the Moto Z and the Moto Z Force. The phones which are to be available in August of 2016, was announced at the Lenovo Tech World conference. They have

deemed the replacement for the Moto X, previously released by the same company. They boast a plethora of modern features, which includes the new Moto Mods, designed to meet the needs of even the most technologically savvy.

## **Moto G6, G6 Plus, G6 Play& G6 Power User Guide** MicroStrategy Evaluate MicroStrategy as a

departmental solution. This book provides detailed information to download, install, configure, and use the MicroStrategy Reporting Suite. **Google Pixel 4a 5g User Guide** Reg's

#### Computing Solutions B

Read the legit Moto G7 user manual in PDF and kindle, for Moto G7, Moto G7 Plus, Moto G7 Play, and Moto G7 Power.To you read this user guide on your Moto G phones, you do not need any apps to read these PDF files because the PDF reader is preinstalled on all Moto G phones. Motorola, like other great manufacturers, has released it 2019 model phones the G7 series with many features camera, performance, etc. Please note, this official Moto G7 user guides for Moto G7 (Moto G 2019) and its three siblings (Moto G7 Play, Moto G7 Power, and Moto G7 Plus) contains wonderful and up to date guidelines for so many features of your G7 phones. Moto G Stylus / Moto G Power User Guide for

#### Beginners Peachpit Press

The Moto G6 is a high performance smartphone, offering top of the line features at a budget friendly price. There are some key settings you want to change when you just got your new Android phone that are worth delving into. The tips in this Guide will work just as well on the wider G6 family, including the Moto G6 Power, Moto G6 Play, and Moto G6 Plus. After reading this book, you are going to be a Moto G6 expert, knowing everything about the Moto G6 series and how to use them efficiently. Here is preview of what you will learn: -How to Set Up the G6& G6plus. -Some Quick Terms to Know In Moto G6. -How to Turn On Camera. -How to customize your Moto Display. -Customize Notifications -Moto Voice Settings -How to Setup Homepage -How to Set Up Security Features -Unlock With Your Fingerprint -How to Backup & Restore Files -Encrypt Your Phone -How to Install Apps from the Internet and Prevent SpywareApp Notifications. -How to Turn Alexa Hands-Free OFF And ON Once You've Set It Up. -Different Ways Receive a Call. -Make Emergency calls -How to Format SD cardAnd Much More. -So get your copy now to get the most out of your Moto G6.

## **Android Phones User Guide for Beginners** Penguin

Hi, Hope you are doing fine and are ready to benefit from the abundant

X phone. In this eBook I have given a complete guide for the Moto X phone which will aid in benefitting you so that you can use your phone in a much better way. It includes detailed descriptions about the basics of the phone, and the various other facilitates that the phone has to offer. I have also included the key specifications of the phone at the end of this book, which give you an overall gist of what the phone is about. If you have just bought this phone or are a new user of this phone, then this user guide can be really beneficial for you, as it will give you an understanding of the phone. I have also included various visual displays in the guide that will help you comprehend the text in the book in a clearer way. Get to know your Moto X with this user guide so that you can make the most of your smartphone! Moto G7, G7 Plus, G7 Play, & G7 Power User Guide "O'Reilly Media, Inc." In 2013, manufacturers Motorola Mobility released the first in its G line of mobile Smartphone to the public. Since this initial

features offered by your brand new Moto launch, the company has managed to create and manufacture smartphones targeted at meeting the demand for multiple features, creativity and a trendy design. The latest releases in the Moto G line come in the form of the Moto G4 and the Moto G4 Plus; both released in mid 2016 and both, according to reviews, boasting the high quality for which the brand has become renowned.